the garden spot Download the new Mobile APP

EXPLORE

## "Explore Canby"

Hearby<br>Explore Canby, Oregon - Easily find<br>Explore Canby, Oregon - Easily find<br>what you nee purces, and more. xplore Canby, Oregon - Easily film<br>xplore Canby, of from businesses,<br>what you need from cusiness<br>and more plore Canby, Oregon<br>what you need from business<br>what you need from business<br>community resources, and more. lore you need from the business<br>hat you need from es, business<br>community resources, and more.<br>services, attractions and more.

 $\begin{picture}(120,115) \put(0,0){\line(1,0){15}} \put(15,0){\line(1,0){15}} \put(15,0){\line(1,0){15}} \put(15,0){\line(1,0){15}} \put(15,0){\line(1,0){15}} \put(15,0){\line(1,0){15}} \put(15,0){\line(1,0){15}} \put(15,0){\line(1,0){15}} \put(15,0){\line(1,0){15}} \put(15,0){\line(1,0){15}} \put(15,0){\line(1,0){15}} \put(15,0){\line$ 

*See details on back to Download to your Apple or Android Smartphones & Devices* Take a look at the many features of the new "EXPLORE CANBY" APP

*Search for Canby's Businesses by name, category or near to your current location*

*Tools for Business* 

*Main Street Program Information*

*Canby's Vacant Sites and Buildings* 

*Canby Library*

*CAT Transit Service*

*City of Canby Facebook page featuring the latest developments*

*All City services*

*Schools*

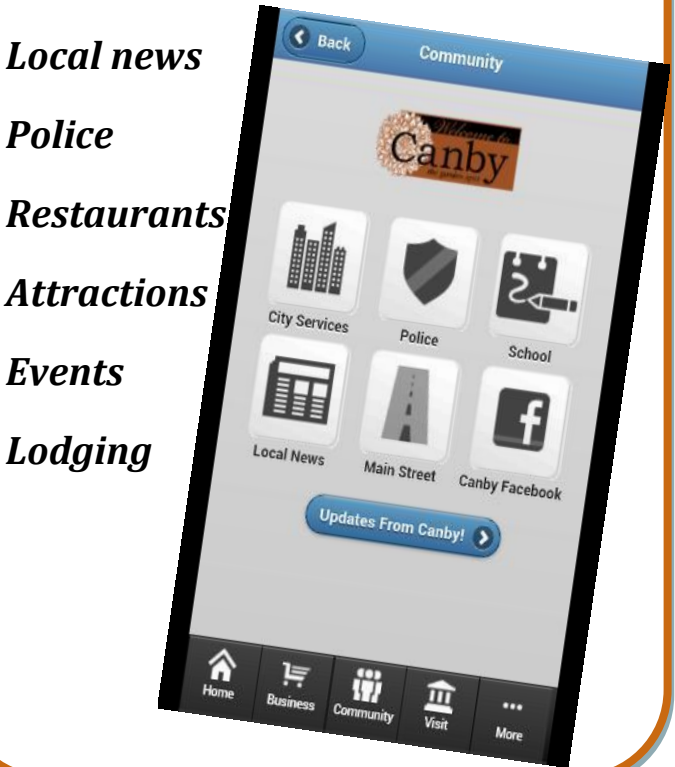

## DOWNLOAD INSTRUCTIONS

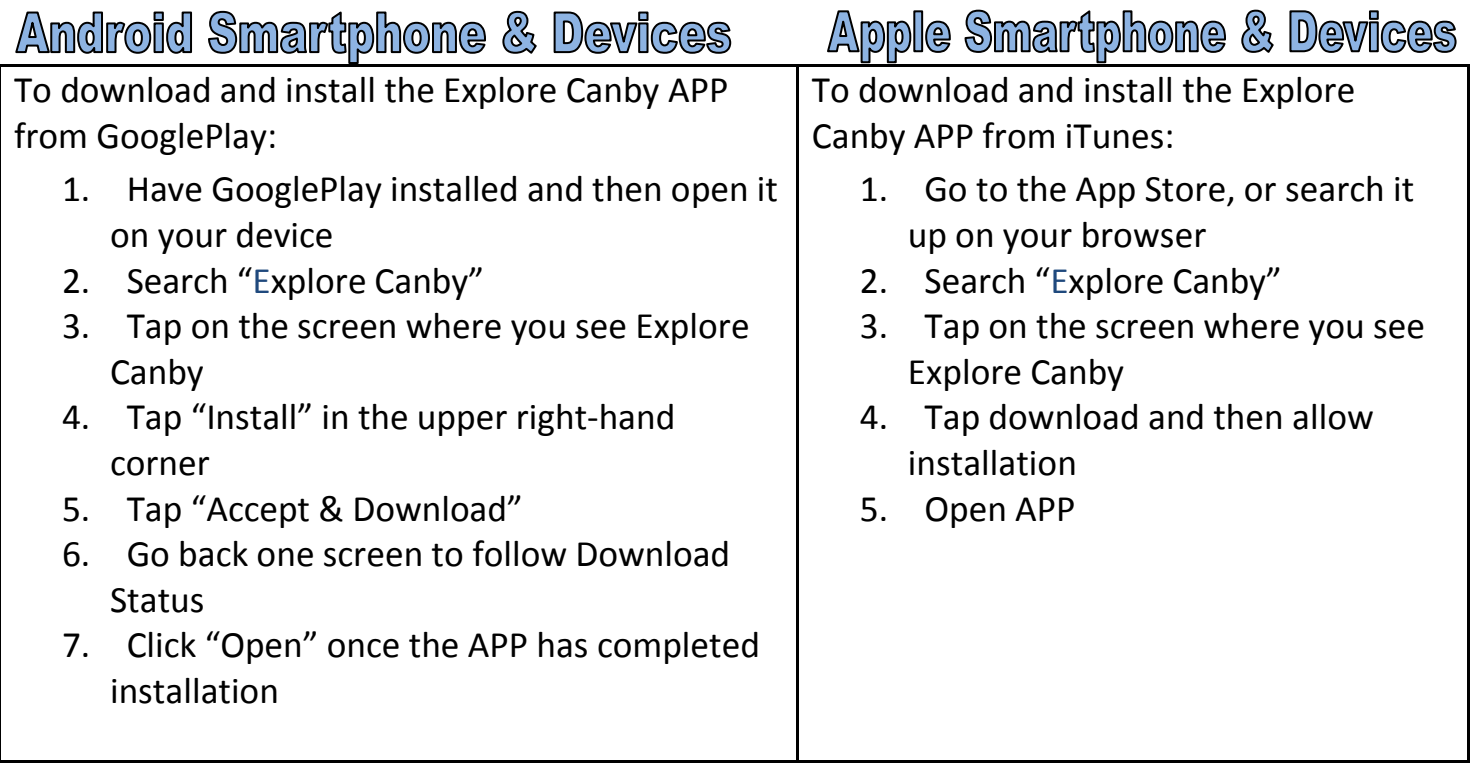

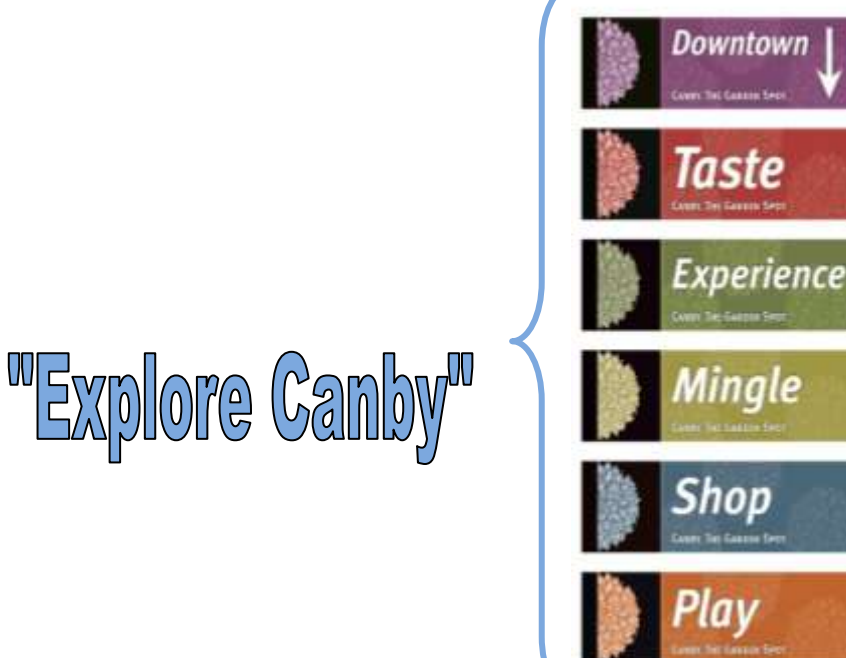

See [www.canbybusiness.com](http://www.canbybusiness.com/) for details. For more information please contact Renate Mengelberg 503-266-0701 [Mengelbergr@ci.canby.or.us](mailto:Mengelbergr@ci.canby.or.us)